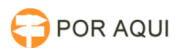

## Limpeza de Cache

## 07/05/2024 23:12:45

## **Imprimir artigo da FAQ**

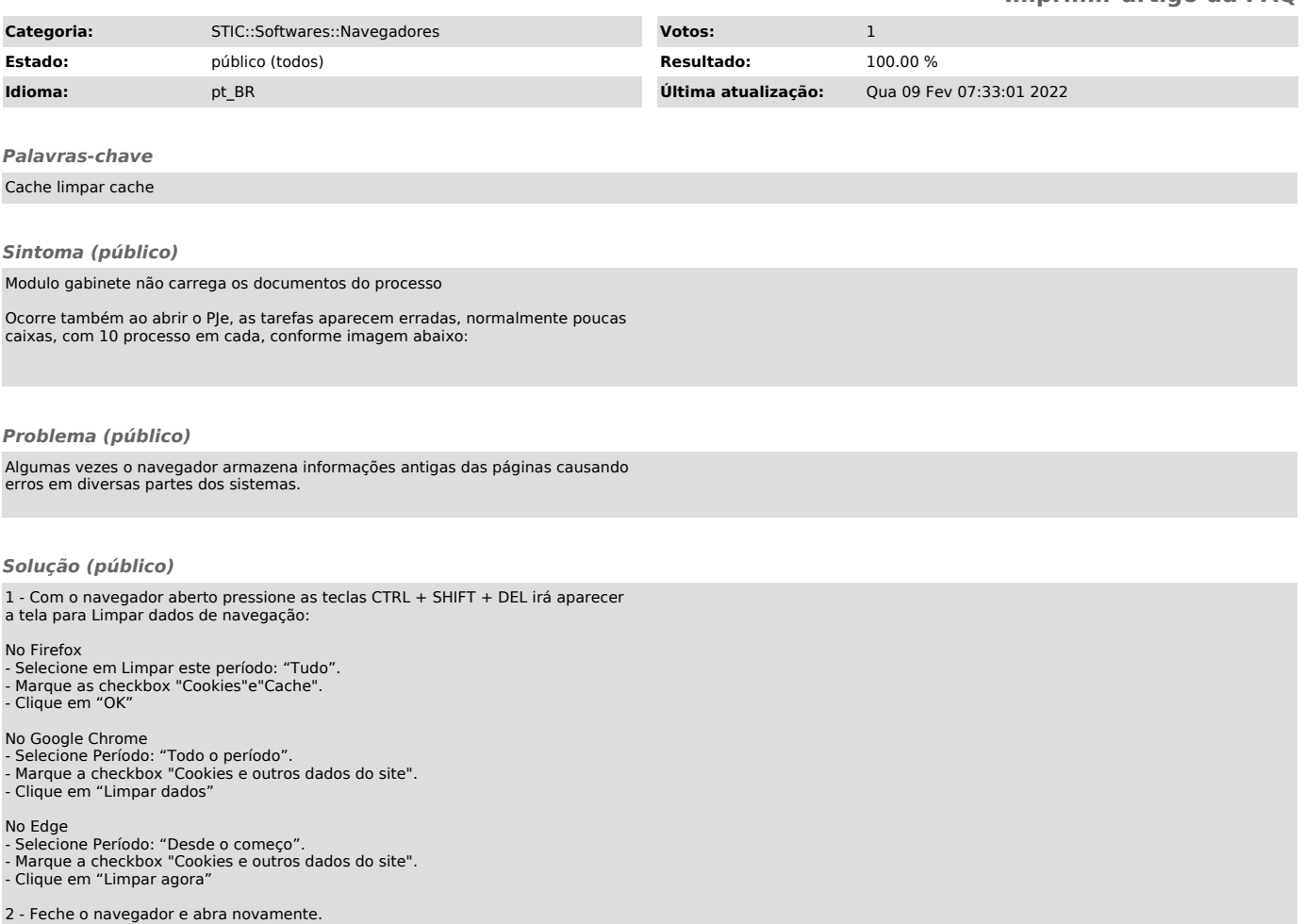